## SAP ABAP table /SAPSRM/S\_PDO\_LIMIT {Limit Data}

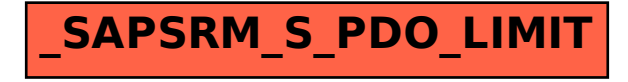